## Datenblatt

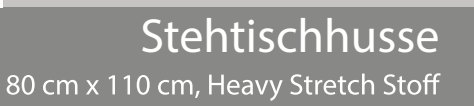

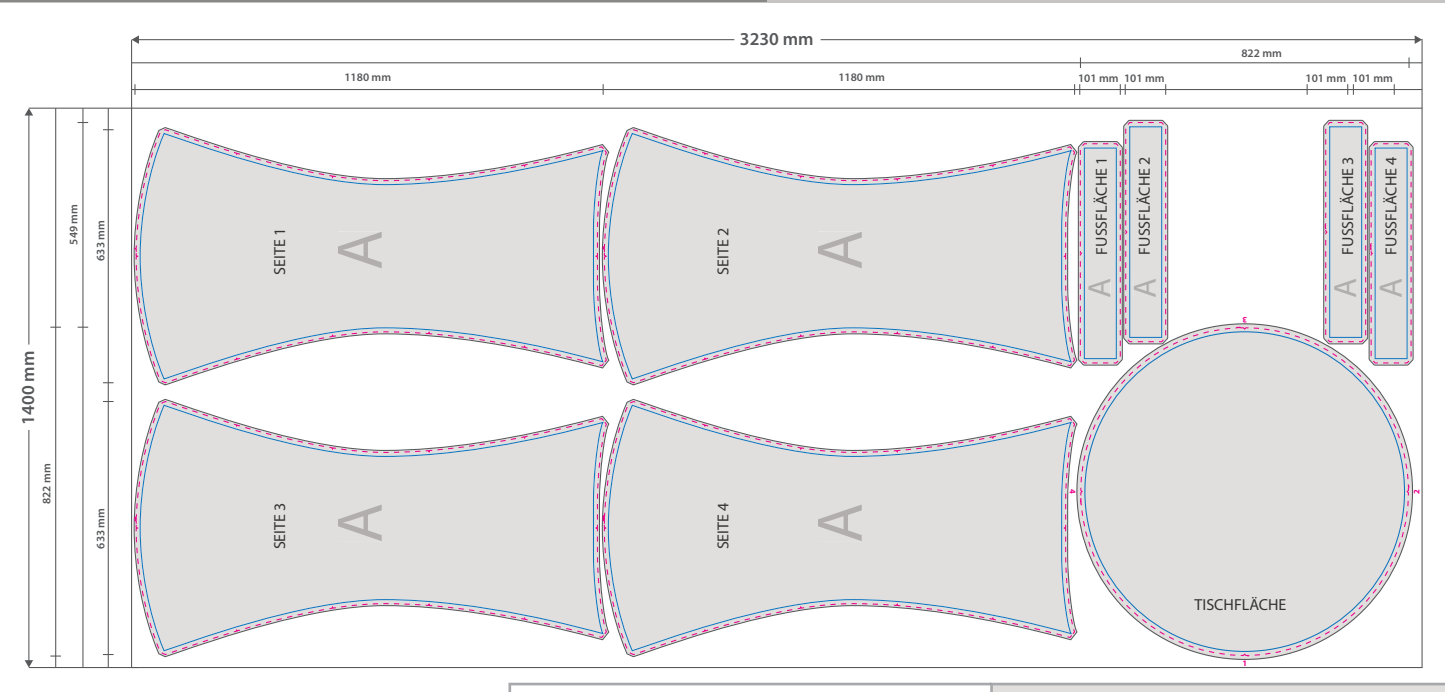

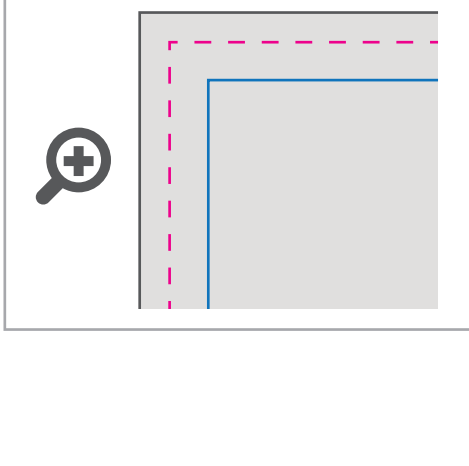

**Datenformat: 3230 x 1400 mm**

Das Format, in dem Ihre Druckdaten angelegt sein sollten. Die Einzelteile benötigen eine umlaufende **Beschnittzugabe von 5 mm.**

Dieser Beschnitt wird während der Produktion von uns entfernt. Bitte legen Sie Hintergründe und randabfallende Objekte immer bis an den Rand Ihres Datenformats an, um weiße Seitenränder zu vermeiden.

## **Endformat: Tischplatte: Ø 822 mm** Seitenfläche: 633 x 1180 mm Fußfläche: 549 x 101 mm Auf diese Formate werden die Einzelteile Han diese Formaten.<br>
zugeschnitten und vernäht.

**Sicherheitsabstand: 10 mm** 

Dieser wird vom Endformat aus gemessen und verhindert unerwünschten Anschnitt Ihrer Texte und Informationen während der Produktion.

## 5 Tipps zur fehlerfreien Gestaltung Ihrer Druckdaten

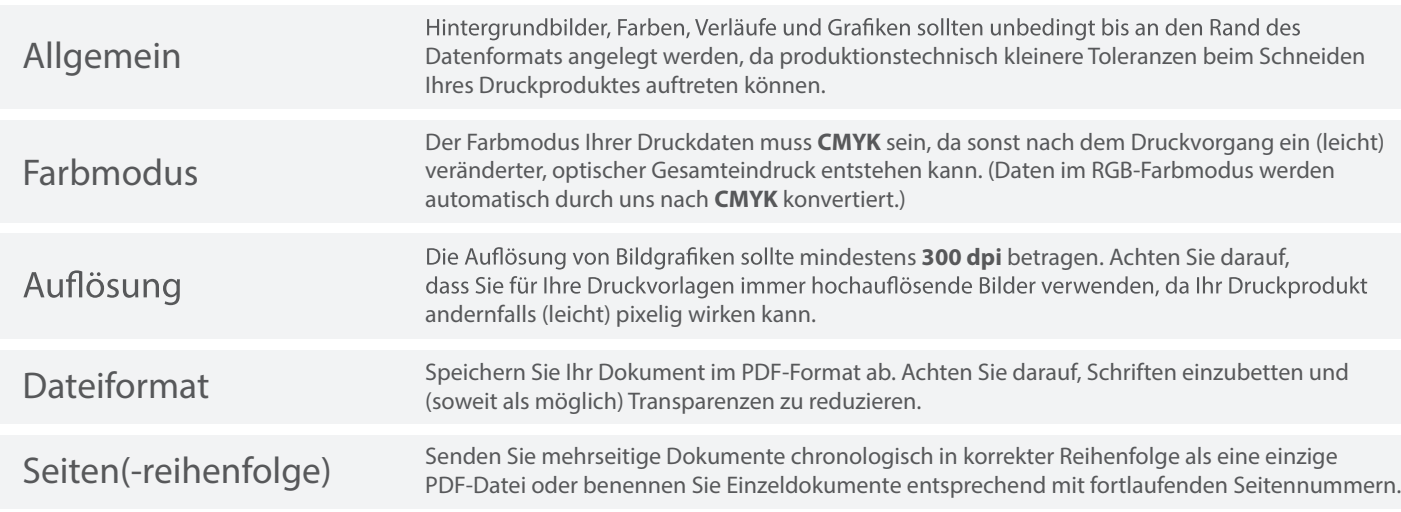